## <span id="page-0-0"></span>Package: streamConnect (via r-universe)

August 27, 2024

Version 0.0-6.1 Date 2024-xx-xx Encoding UTF-8 Title Connecting Stream Mining Components Using Sockets and Web Services Description Adds functionality to connect stream mining components from package stream using sockets and Web services. The package can be used create distributed workflows and create plumber-based Web services which can be deployed on most common cloud services. **Depends** stream  $(>= 2.0-0)$ Imports plumber, callr, httr, readr, stringr, jsonlite Suggests knitr, httpuv, processx, rmarkdown BugReports <https://github.com/mhahsler/streamConnect> License GPL-3 VignetteBuilder knitr RoxygenNote 7.3.1 Roxygen list(markdown = TRUE) Repository https://mhahsler.r-universe.dev RemoteUrl https://github.com/mhahsler/streamConnect RemoteRef HEAD RemoteSha b8bb763dfac49b06ddde5f91effb221e28133c2d

## **Contents**

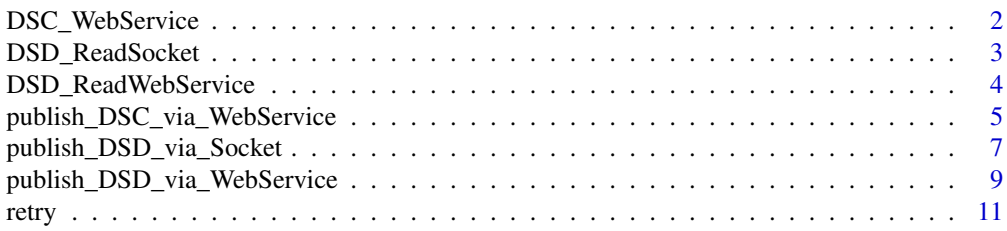

#### <span id="page-1-0"></span>**Index** [12](#page-11-0)

<span id="page-1-1"></span>DSC\_WebService *A DSC Interface for a DSC Running as a Web Service*

#### Description

Provides a DSC front-end for a clusterer running as a web service. The methods nclusters(), get\_center(), get\_weights() are supported. The request is retried with [httr::RETRY\(\)](#page-0-0) if it fails the first time.

## Usage

```
DSC_WebService(url, verbose = FALSE, ...)
```
#### Arguments

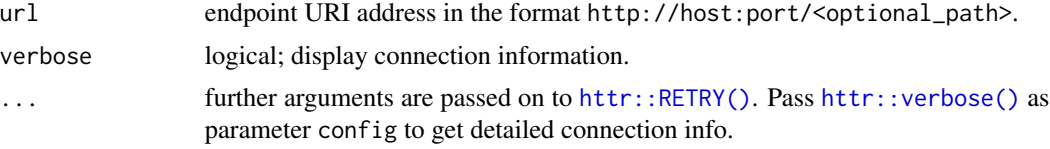

#### Value

A [stream::DSC](#page-0-0) object.

## See Also

```
Other WebService: DSD_ReadWebService(), publish_DSC_via_WebService(), publish_DSD_via_WebService()
Other dsc: publish_DSC_via_WebService()
```

```
# find a free port
port <- httpuv::randomPort()
port
# deploy a clustering process listening for data on the port
rp1 <- publish_DSC_via_WebService("DSC_DBSTREAM(r = .05)", port = port)
rp1
# get a local DSC interface
dsc <- DSC_WebService(paste0("http://localhost", ":", port),
  verbose = TRUE, config = httr::verbose(info = TRUE))
dsc
# cluster
dsd \leq DSD_Gaussians(k = 3, d = 2, noise = 0.05)
```
## <span id="page-2-0"></span>DSD\_ReadSocket 3

```
update(dsc, dsd, 500)
get_centers(dsc)
get_weights(dsc)
plot(dsc)
# kill the background clustering process.
rp1$kill()
rp1
```
<span id="page-2-1"></span>DSD\_ReadSocket *A DSD That Reads from a Server Port*

## Description

Creates a DSD\_ReadStream that reads from a port.

## Usage

```
DSD_ReadSocket(host = "localhost", port, retry_args = NULL, ...)
```
#### Arguments

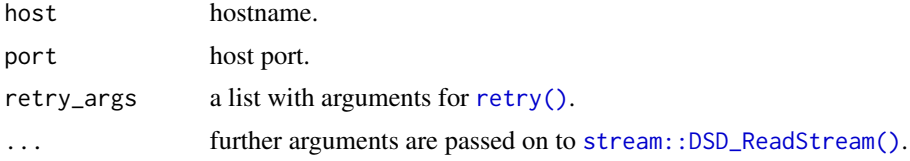

## Value

A [stream::DSD](#page-0-0) object.

## See Also

Other Socket: [publish\\_DSD\\_via\\_Socket\(](#page-6-1))

Other dsd: [DSD\\_ReadWebService\(](#page-3-1)), [publish\\_DSD\\_via\\_Socket\(](#page-6-1)), [publish\\_DSD\\_via\\_WebService\(](#page-8-1))

```
# find a free port
port <- httpuv::randomPort()
port
# create a background DSD process sending data to the port
rp1 <- DSD_Gaussians(k = 3, d = 3) %>%    publish_DSD_via_Socket(port = port)
rp1
```

```
# create a DSD that connects to the socket. Note that we need to
# specify the column names of the stream
dsd <- DSD_ReadSocket(port = port, col.names = c("x", "y", "z", ".class"))dsd
get_points(dsd, n = 10)
plot(dsd)
close_stream(dsd)
# end the DSD process. Note: that closing the connection above
# may already kill the process.
if (rp1$is_alive()) rp1$kill()
rp1
```
<span id="page-3-1"></span>DSD\_ReadWebService *A DSD That Reads for a Web Service*

#### Description

Reads from a web service that published an operation called get\_points which takes a parameter n and returns n data points in CSV or json format. The request is retried with [httr::RETRY\(\)](#page-0-0) if it fails the first time.

## Usage

```
DSD_ReadWebService(url, verbose = FALSE, ...)
```
#### Arguments

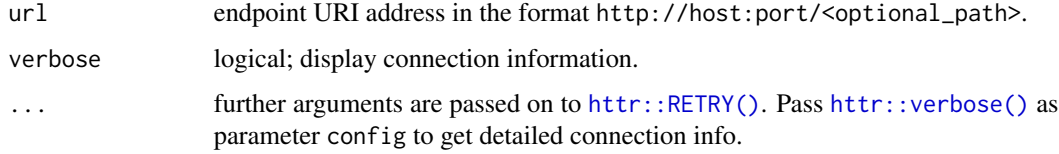

## Value

A [stream::DSD](#page-0-0) object.

## See Also

Other WebService: [DSC\\_WebService\(](#page-1-1)), [publish\\_DSC\\_via\\_WebService\(](#page-4-1)), [publish\\_DSD\\_via\\_WebService\(](#page-8-1)) Other dsd: [DSD\\_ReadSocket\(](#page-2-1)), [publish\\_DSD\\_via\\_Socket\(](#page-6-1)), [publish\\_DSD\\_via\\_WebService\(](#page-8-1))

## <span id="page-4-0"></span>publish\_DSC\_via\_WebService 5

## Examples

```
# find a free port
port <- httpuv::randomPort()
port
# create a background DSD process sending data to the port
rp1 <- publish_DSD_via_WebService("DSD_Gaussians(k = 3, d = 3)", port = port)
## use json for the transport layer instead of csv
# rp1 <- publish_DSD_via_WebService("DSD_Gaussians(k = 3, d = 3)",
# port = port, serialize = "json")
rp1
# create a DSD that connects to the web service
dsd <- DSD_ReadWebService(paste0("http://localhost", ":", port))
dsd
get_points(dsd, n = 10)
plot(dsd)
# end the DSD process. Note: that closing the connection above
# may already kill the process.
rp1$kill()
rp1
```
<span id="page-4-1"></span>publish\_DSC\_via\_WebService *Publish a Data Stream Clustering Task via a Web Service*

## Description

Uses the package plumber to publish a data stream task as a web service.

## Usage

```
publish_DSC_via_WebService(
  dsc,
  port,
  task_file = NULL,
  serializer = "csv",
  serve = TRUE,background = TRUE,
  debug = FALSE
)
```
## <span id="page-5-0"></span>Arguments

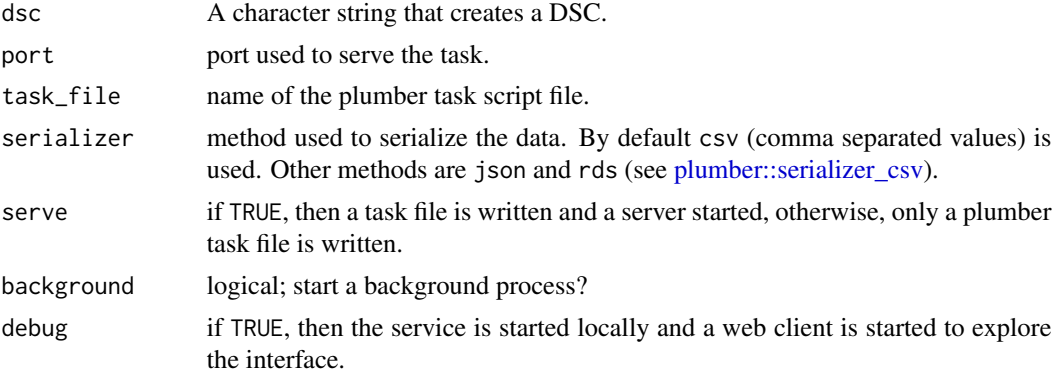

## Details

The function writes a plumber task script file and starts the web server to serve the content of the stream using the endpoints

- GET /info
- POST /update requires the data to be uploaded as a file in csv format (see Examples section).
- GET /get\_centers with parameter type (see [stream::get\\_centers\(\)](#page-0-0)).
- GET /get\_weights with parameter type (see [stream::get\\_weights\(\)](#page-0-0)).

Supported serializers are csv (default), json, and rds.

APIs generated using plumber can be easily deployed. See: [Hosting.](https://www.rplumber.io/articles/hosting.html) By setting a task\_file and serve = FALSE a plumber task script file is generated that can deployment.

## Value

a [processx::process](#page-0-0) object created with [callr::r\\_bg\(\)](#page-0-0) which runs the plumber server in the background. The process can be stopped with rp\$kill() or by killing the process using the operating system with the appropriate PID. rp\$get\_result() can be used to check for errors in the server process (e.g., when it terminates unexpectedly).

## See Also

Other WebService: [DSC\\_WebService\(](#page-1-1)), [DSD\\_ReadWebService\(](#page-3-1)), [publish\\_DSD\\_via\\_WebService\(](#page-8-1)) Other dsc: [DSC\\_WebService\(](#page-1-1))

```
# find a free port
port <- httpuv::randomPort()
port
# Deploy a clustering process listening for data on the port
rp1 <- publish_DSC_via_WebService("DSC_DBSTREAM(r = .05)", port = port)
rp1
```

```
# look at ? DSC_WebService for a convenient interface.
# Here we we show how to connect to the port and send data manually.
library(httr)
# the info verb returns some basic information about the clusterer.
resp <- RETRY("GET", paste0("http://localhost:", port, "/info"))
d <- content(resp, show_col_types = FALSE)
d
# create a local data stream and send it to the clusterer using the update verb.
dsd \leq DSD_Gaussians(k = 3, d = 2, noise = 0.05)
tmp <- tempfile()
stream::write_stream(dsd, tmp, n = 500, header = TRUE)
resp <- POST(paste0("http://localhost:", port, "/update"),
  body = list(upload = upload_file(tmp)))
unlink(tmp)
resp
# retrieve the cluster centers using the get_centers verb
resp <- GET(paste0("http://localhost:", port, "/get_centers"))
d <- content(resp, show_col_types = FALSE)
head(d)
plot(dsd, n = 100)
points(d, col = "red", pch = 3, lwd = 3)# kill the process.
rp1$kill()
rp1
# Debug the interface (run the service and start a web interface)
if (interactive())
  publish_DSC_via_WebService("DSC_DBSTREAM(r = .05)",
         port = port, debug = TRUE)
```
<span id="page-6-1"></span>publish\_DSD\_via\_Socket

## *Publish a Data Stream using a Socket*

#### Description

Creates a socket server connection to send steam data.

## Usage

```
publish_DSD_via_Socket(dsd, port, blocksize = 1024L, background = TRUE, ...)
```
#### <span id="page-7-0"></span>Arguments

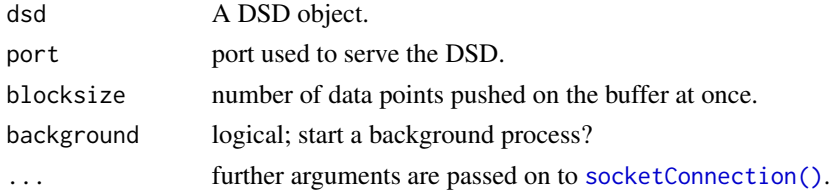

## Details

Creates a server socket with [socketConnection\(\)](#page-0-0) and then uses a [stream::write\\_stream\(\)](#page-0-0) to write data to a socket connection. This method does not provide a header for the data.

## Value

a [processx::process](#page-0-0) object created with [callr::r\\_bg\(\)](#page-0-0) which runs the plumber server in the background. The process can be stopped with  $r$ p\$kill() or by killing the process using the operating system with the appropriate PID. rp\$get\_result() can be used to check for errors in the server process (e.g., when it terminates unexpectedly).

## See Also

Other Socket: [DSD\\_ReadSocket\(](#page-2-1))

Other dsd: [DSD\\_ReadSocket\(](#page-2-1)), [DSD\\_ReadWebService\(](#page-3-1)), [publish\\_DSD\\_via\\_WebService\(](#page-8-1))

```
# find a free port
port <- httpuv::randomPort()
port
# create a background DSD process sending data to the port
rp1 \leq DSD_Gaussians(k = 3, d = 3) %>% publish_DSD_via_Socket(port = port)
rp1
# connect to the port (retry waits for the socket to establish)
con \leq retry(socketConnection(port = port, open = 'r'))
dsd <- retry(DSD_ReadStream(con, col.names = c("x", "y", "z", ".class")))
get_points(dsd, n = 10)
plot(dsd)
# close connection
close_stream(dsd)
# end the DSD process. Note: that closing the connection above
# may already kill the process.
rp1$kill()
rp1
```
<span id="page-8-1"></span><span id="page-8-0"></span>publish\_DSD\_via\_WebService

*Publish a Data Stream via a Web Service*

## Description

Uses the package plumber to publish a data stream as a web service.

## Usage

```
publish_DSD_via_WebService(
  dsd,
 port,
  task_file = NULL,
  serializer = "csv",
  serve = TRUE,background = TRUE,
  debug = FALSE
)
```
## Arguments

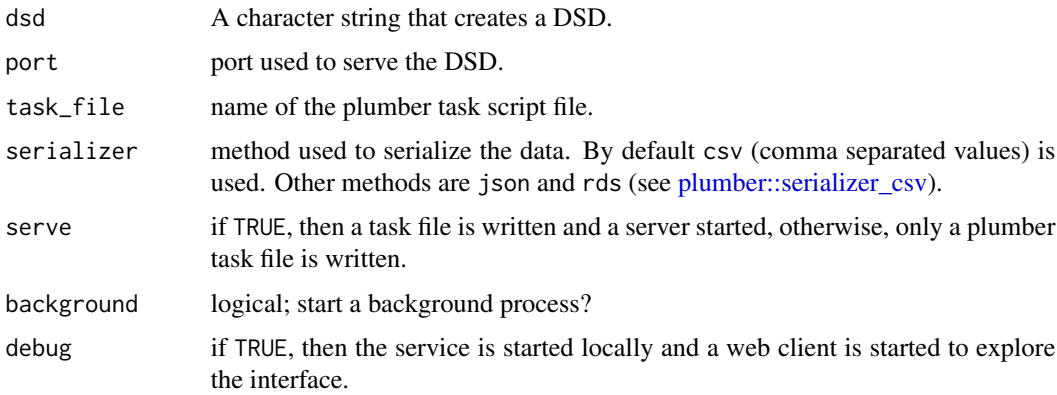

## Details

The function writes a plumber task script file and starts the web server to serve the content of the stream using the endpoints

- http://localhost:port/get\_points?n=100 and
- http://localhost:port/info.

APIs generated using plumber can be easily deployed. See: [Hosting.](https://www.rplumber.io/articles/hosting.html) By setting a task\_file and serve = FALSE a plumber task script file is generated that can be deployment.

A convenient reader for stream data over web services is available as [DSD\\_ReadWebService.](#page-3-1)

a [processx::process](#page-0-0) object created with [callr::r\\_bg\(\)](#page-0-0) which runs the plumber server in the background. The process can be stopped with rp\$kill() or by killing the process using the operating system with the appropriate PID. rp\$get\_result() can be used to check for errors in the server process (e.g., when it terminates unexpectedly).

## See Also

Other WebService: [DSC\\_WebService\(](#page-1-1)), [DSD\\_ReadWebService\(](#page-3-1)), [publish\\_DSC\\_via\\_WebService\(](#page-4-1)) Other dsd: [DSD\\_ReadSocket\(](#page-2-1)), [DSD\\_ReadWebService\(](#page-3-1)), [publish\\_DSD\\_via\\_Socket\(](#page-6-1))

```
# find a free port
port <- httpuv::randomPort()
port
# create a background DSD process sending data to the port
rp1 \le publish_DSD_via_WebService("DSD_Gaussians(k = 3, d = 3)", port = port)
rp1
# connect to the port and read manually. See DSD_ReadWebService for
# a more convenient way to connect to the WebService in R.
library("httr")
# we use RETRY to give the server time to spin up
resp <- RETRY("GET", paste0("http://localhost:", port, "/info"))
d <- content(resp, show_col_types = FALSE)
d
# example: Get 100 points and plot them
resp <- GET(paste0("http://localhost:", port, "/get_points?n=100"))
d <- content(resp, show_col_types = FALSE)
head(d)
dsd <- DSD_Memory(d)
dsd
plot(dsd, n = -1)# end the DSD process. Note: that closing the connection above
# may already kill the process.
rp1$kill()
rp1
# Publish using json
rp2 <- publish_DSD_via_WebService("DSD_Gaussians(k = 3, d = 3)",
           port = port, serializer = "json")
rp2
# connect to the port and read
```
<span id="page-9-0"></span>

#### <span id="page-10-0"></span>retry and the contract of the contract of the contract of the contract of the contract of the contract of the contract of the contract of the contract of the contract of the contract of the contract of the contract of the

```
# we use RETRY to give the server time to spin up
resp <- RETRY("GET", paste0("http://localhost:", port, "/info"))
content(resp, as = "text")
resp <- GET(paste0("http://localhost:", port, "/get_points?n=5"))
content(resp, as = "text")
# cleanup
rp2$kill()
rp2
# Debug the interface (run the service and start a web interface)
if (interactive())
  publish_DSD_via_WebService("DSD_Gaussians(k = 3, d = 3)", port = port,
         debug = TRUE)
```
## <span id="page-10-1"></span>retry *Retry an Expression that Fails*

## Description

Retries and expression that fails. This is mainly used to retry establishing a connection.

#### Usage

```
retry(f, times = 5, wait = 1, verbose = FALSE, operation = NULL)
```
## Arguments

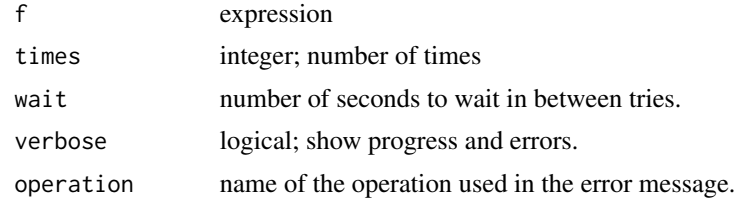

## Value

the result of the expression f

## Examples

retry(1)

# <span id="page-11-0"></span>Index

```
∗ Socket
    DSD_ReadSocket, 3
    publish_DSD_via_Socket, 7
∗ WebService
    DSC_WebService, 2
    DSD_ReadWebService, 4
    publish_DSC_via_WebService, 5
    publish_DSD_via_WebService, 9
∗ dsc
    DSC_WebService, 2
    publish_DSC_via_WebService, 5
∗ dsd
    DSD_ReadSocket, 3
    DSD_ReadWebService, 4
    publish_DSD_via_Socket, 7
    publish_DSD_via_WebService, 9
callr::r_bg(), 6, 8, 10
DSC_WebService, 2, 4, 6, 10
DSD_ReadSocket, 3, 4, 8, 10
DSD_ReadWebService, 2, 3, 4, 6, 8–10
httr::RETRY(), 2, 4
httr::verbose(), 2, 4
plumber::serializer_csv, 6, 9
processx::process, 6, 8, 10
publish_DSC_via_WebService, 2, 4, 5, 10
publish_DSD_via_Socket, 3, 4, 7, 10
publish_DSD_via_WebService, 2–4, 6, 8, 9
retry, 11
retry(), 3
socketConnection(), 8
stream::DSC, 2
stream::DSD, 3, 4
stream::DSD_ReadStream(), 3
stream::get_centers(), 6
stream::get_weights(), 6
stream::write_stream(), 8
```